# **MicroCode Quick Start Guide**

### EDITING MODES

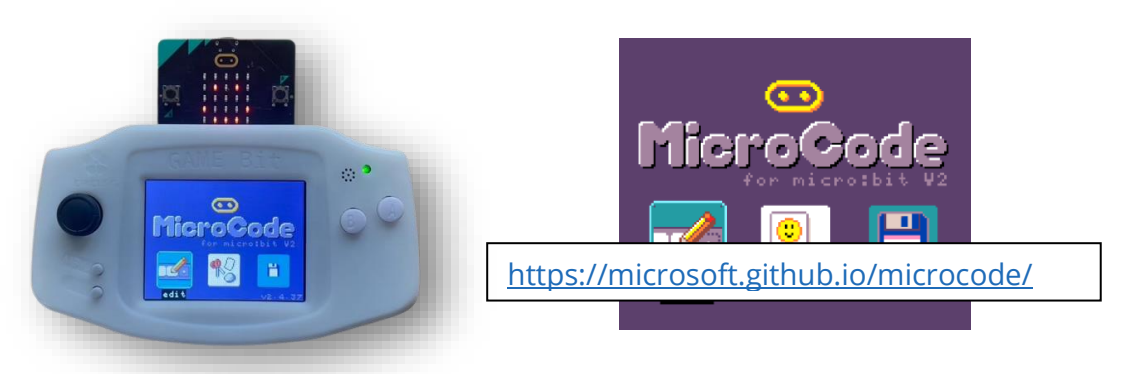

The MicroCode language is defined in terms of **pages**, where a page has a list of **rules**, and each rule consists of a **When** section and a **Do** section, each with a list of programming **tiles**.

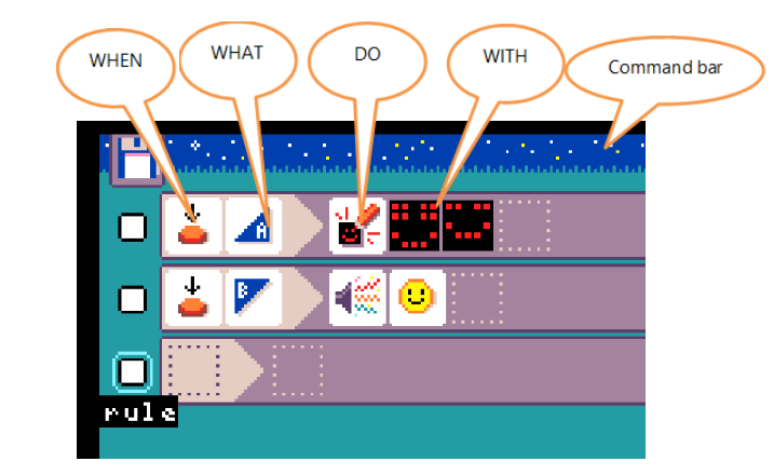

# EVENTS

A RULE

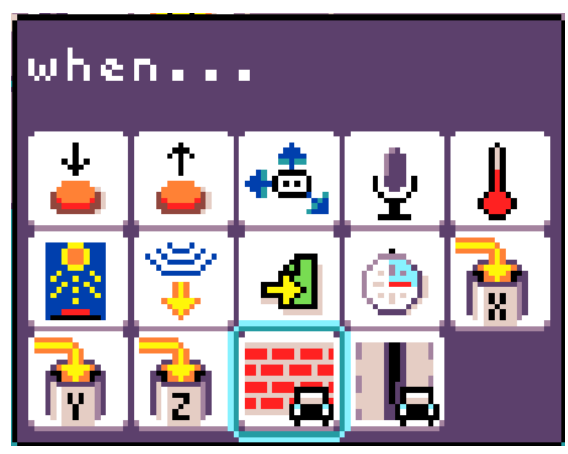

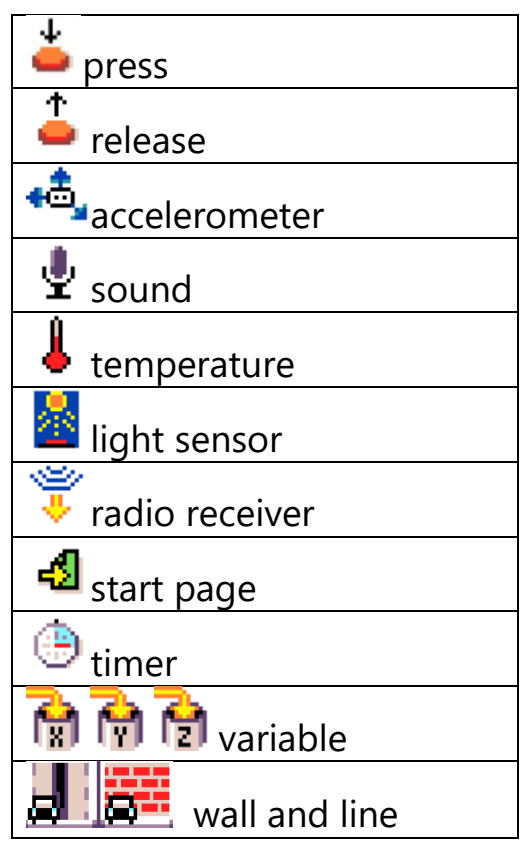

### Event parameters

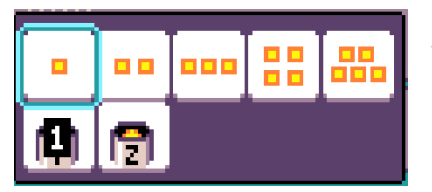

Some events can have parameters. Push events indicate the button required. Those for the variable event are used or evaluated in order for the event to proceed. Timer events indicate the seconds for starting the timer.

# Command tiles

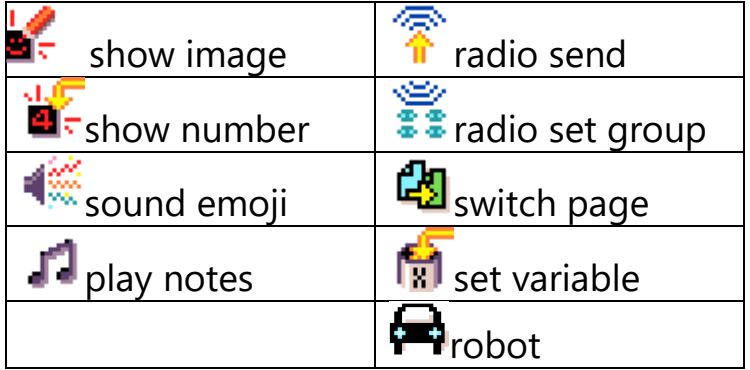

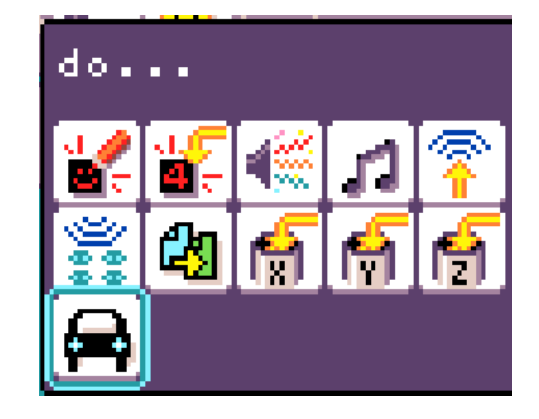

### Command parameters

Each command tile can have parameters. There are defaults, which gives an idea of the options

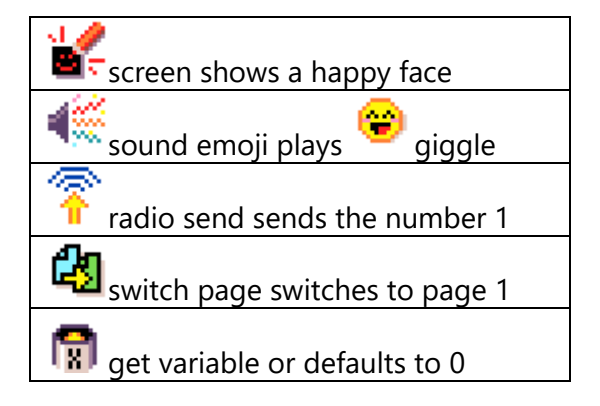

#### Pages

All rules on a single Microcode page are active. Rules on another page become active with a switch-page command.

<https://microsoft.github.io/microcode/docs/samples/hot-potato>